## What are views?

What: A view is a table that actively depend on a data frame and on a query on it

Why: If you change something in the data frame, the view will change accordingly

## Alternatives in R

## ## Function `makeActiveBinding()`

Unfriendly, complex and not coherent with dplyr structure

## ## Operator `%<a-%`

More friendly and easier, but still not coherent with dplyr structure

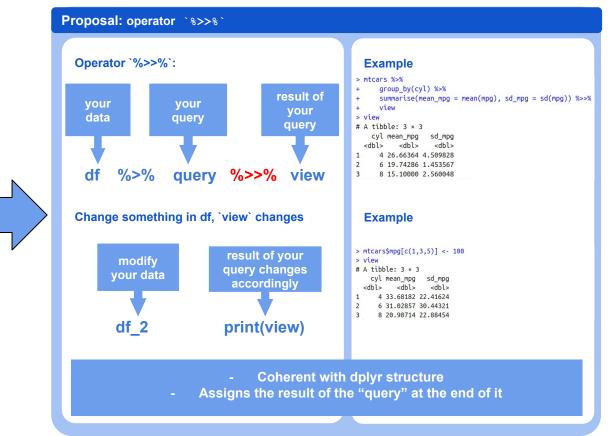